# **The Effect Of Rotor Blade Angle On The Performance Of Darrious** *Wind=Turbine Using NACA 0015 Airfoil* **[Pengaruh Sudut** *Rotor***9***Blade* **Terhadap Unjuk Kerja** *Darrieus Wind Turbine***7dengan menggunakan** *Airfoil NACA* **0015]**

Ahmad Maulana Afif<sup>1)</sup>, Rachmat Firdaus<sup>\*,2)</sup>

<sup>1)</sup> Program Studi–Teknik Mesin, Universitas Muhammadiyah Sidoarjo, Indonesia

<sup>2)</sup> Program Studi Teknik Mesin, Universitas Muhammadiyah Sidoarjo, Indonesia

\*Email6Penulis Korespondensi: [firdausr@umsida.ac.id](mailto:firdausr@umsida.ac.id)

Abstract. Wind turbines are categorized into vertical-axis and horizontal-axis types. Vertical-axis wind turbines can operate *at low wind speeds, with the Darrieus turbine being a notable example. This study aims to evaluate the performance of a* vertical-axis Darrieus wind turbine model with NACA 0015 airfoil in Sidoarjo Regency. The rotor angles of the *Darrieus turbine will be tested. Numerical methods are used to determine the turbine model, employing Solidworks for design, and Qblade and Ansys for 2D and numerical analysis. Given the varying rotor angles of the Darrieus turbine, this research examines the optimal rotor angle specifications for the NACA 0015 airfoil in Sidoarjo. The angles tested are*  $5^\circ$ *, 10°, 15°, -5°, -10°, and -15°, with a-wind speed input of 5 m/s in Qblade and Ansys software.* 

*Keywords-- wind turbine; solidworks; Qblade; Ansys; NACA 0015.*

*Abstrak. Turbin=angin terbagi menjadi0dua jenis, yaitu sumbu vertikal6dan sumbu horizontal.=Turbin angin+sumbu vertikal dapat berputar pada kecepatan angin rendah, dengan turbin Darrieus sebagai salah satu contohnya. Penelitian ini bertujuan menguji kinerja turbin angin sumbu=vertikal model Darrieus dengan NACA 0015 di Kabupaten Sidoarjo. Pengujian dilakukan pada sudut rotor turbin Darrieus. Metode numerikal digunakan untuk menentukan model turbin dengan bantuan software Solidworks untuk desain, serta Qblade dan Ansys untuk uji 2D dan numerik. Karena turbin Darrieus memiliki sudut yang bervariasi, penelitian ini menguji spesifikasi sudut rotor maksimum airfoil NACA 0015 di Sidoarjo. Sudut yang diuji adalah 5°, 10°, 15°, -5°, -10°, dan -15°, dengan kecepatan angin 5 m/s di software Qblade dan Ansys.*

*Kata Kunci – turbin angin; solidworks; Qblade; Ansys; NACA 0015.* 

## **I. PENDAHULUAN123**

Di era yang semakin mengutamakan teknologi, kebutuhan manusia akan energi terus meningkat, dan salah satu energi-yang sangat dibutuhkan adalah energi listrik.[1] Di Indonesia sendiri, energi listrik masih banyak dihasilkan dari sumber energi fosil, yang merupakan sumber daya tak terbarukan dan bisa habis suatu hari nanti. Berdasarkan data Kementerian Energi dan Sumber Daya Mineral pada tahun 2022, cadangan minyak bumi semakin menurun.[2] Digtahun 2016 cadangan gas bumi mencapai 144.06 triliun *standard cubic feet* (*TSCF*) dan pada tahun 2022 cadangan gas bumi mencapai 54.83 *TSCF*. Dan untuk minyak bumi pada tahun 2016 mencapai 7.25 *Million Stock Tank Barrels* (*MMSTB*), dan di tahun 2022 mengalami penurunan hingga 4,17 *MMSTB*.[3]

Upaya untuk mengatasi masalah ini adalah dengan mengubah bahan bakar fosil menjadi sumber energi alternatif. Energi angin merupakan salah satu energi alternatif yang patut kita perhatikan. Energi angin merupakan salah satu sumber energi terbarukan dan ramah lingkungan.[4] Potensi angin di Indonesia, menurut Badan Pusat Penelitian dan Pengembangan Teknologi Ketenagalistrikan, Energi Baru, Terbarukan, dan Konservasi Energi pada tahun 2020, menunjukkan bahwa daerah onshore memiliki kecepatan angin 5 m/s. Kecepatan angin ini tersebar di wilayah pesisir selatan Pulau Jawa, Sulawesi Selatan, Maluku, dan NTT, dan cocok untuk turbin angin sumbu vertikal yang beroperasi pada kecepatan angin rendah.[5]

Kinerja *VAWT* dipengaruhi oleh amplitudo dan tingkat peningkatan sudut serangan. Mengurangi sudut serangan meningkatkan koefisien torsi, terutama di area *upwind* dan beberapa area *downstream*, di mana torsi positif dihasilkan pada *VAWT* dengan *blade variable-pitch*.[6] Sudu dapat menghasilkan=gaya dorong]yang dibutuhkan untuk mempertahankan turbin angin agar tetap berputar. Untuk menghasilkan gaya dorong ini, sudu tersebut perlu terus berputar. Bentuk dari sayap atau sudu-sudu yang dapat menghasilkan gaya dorong ketika terkena aliran udara disebut *airfoil*. Besarnya gaya dorong dan gaya angkat tergantung pada sudut serang  $(\alpha)$ . Dalam perancangan airfoil, yang terpenting adalah meminimalkan rasio antara koefisien gaya dorong dan koefisien gaya angkat agar efek aerodinamis yang dihasilkan seefisien mungkin.[7]

Pada tahun 2019, dilakukan perancangan dan pembangunan turbin angin tipe *Darrieus* dengan menggunakan *airfoil NACA* 0006 dan7*NACA* 0018. Desain turbin angin ini memiliki rotor berdiameter 0,5 meter dan bilah setinggi 0,7 meter. Hasil pengujian menunjukkan bahwa dengan tiga sudu tunggal menggunakan *airfoil NACA* 

0018, efisiensi sistem yang diperoleh adalah 0,1548 atau 15,48% pada kecepatan angin maksimal 12 m/s. Sementara itu, pada turbin angin tipe *Darrieus* dengan tiga sudu rangkap menggunakan *airfoil NACA* 0006, efisiensi sistem yang didapatkan adalah 0,0476 atau 4,76% pada kecepatan angin maksimal 12 m/s. Kajian lain pada turbin angin tipe Darrieus menggunakan *airfoil NACA* 3412 dengan diameter rotor 40 mm, panjang chord 70 mm, dan tinggi bilah 500 mm menghasilkan daya sebesar 3,62 W pada kecepatan=angin maksimal75 m/s.[8] Profil *airfoil* sudu-turbin angin yang digunakan adalah *airfoil* simetris. *NACA* 0015 memiliki-rasio *CL/CD* tertinggi dibandingkan dengan *NACA* 0018 dan *NACA* 0021. Namun, *airfoil NACA* 0015 juga memiliki lebar paling tipis dibandingkan dengan *NACA* 0018 dan *NACA* 0021.[9]

Berdasarkan hal itu penelitian ini bertujuan untuk mengetahui sudut *rotor blade* paling baik yang menggunakan *airfoil NACA* 0015 jika digunakan di Jawa Timur memiliki kecepatan angin 3 m/s sampai 10 m/s.[10] Kinerja suatu *airfoil* sangat dipengaruhi oleh sudut bilah rotor. Kinerja *airfoil* meliputi=koefisien daya (*coefficient power*) dan akumulasi energi yang dihasilkan oleh turbin angin.[11] Sudut rotor adalah sudut yang dibentuk oleh tali busur *airfoil* dengan sudut aliran udara yang melewatinya.[12] Kinerja sebuah *airfoil* sangat dipengaruhi oleh sudut serang. Kinerja *airfoil* meliputi faktor daya dan akumulasi energi yang dihasilkan oleh turbin angin.[13] Penelitian ini di lakukan dengan menggunakan beberapa *software* dalam pembuatan desain *VAWT* dan uji numerik untuk mengetahui sudut *rotor blade* paling baik yang digunakan di wilayah Kabupaten Sidoarjo. *Software* yang digunakan untuk desain keseluruhan *VAWT* adalah *Solidworks*, kemudian *software Qblade* dan *Ansys* digunakan untuk melakukan uji coba pada *VAWT* untuk mengetahui sudut rotor yang cocok digunakan di wilayah Sidoarjo.

#### **II. METODE**

Penelitian dimulai dengan melakukan studi literatur untuk mempelajari tentang turbin angin, khususnya turbin angin sumbugvertikal tipe=*Darrieus*. Kemudian dilanjutkan dengan membuat desain *Darrieus Wind Turbine*. Pengumpulan data dilakukan, seperti kecepatan rata-rata angin di wilayah Sidoarjo menggunakan Google Cuaca dan data parameter awal lainnya yang membantu proses simulasi. Setelah itu, desain *VAWT* dibuat menggunakan *software SolidWorks* dan dilakukan simulasi dengan variasi sudut bilah rotor pada sudut 5°, 10°, 15° serta -5°, -10°, - 15° pada kecepatan angin 5 m/s. [14]

## **A.** Waktu dan Tempat Penelitian

Proses penelitian pada *VAWT* dilakukan secara langsung di Laboratorium Komputer Teknik Mesin Universitas Muhammadiyah Sidoarjo dengan memaksimalkan pemahaman tentang *CFD*=(*Computational Fluid Dynamics*), *TSR (Tip Speed Ratio)* dan mencari hasil terbaik yang dapat di gunakan pada wilayah Sidoarjo dengan menggunakan *software SolidWorks, Qblade* dan *Ansys.*

#### **B. Pemilihan** *Airfoil*

*Airfoil* adalah bentuk geometri aerodinamika yang dirancang untuk menghasilkan gaya angkat yang besar dengan gaya hambatan sekecil mungkin ketika berinteraksi dengan fluida, seperti udara. Karena kemampuannya menghasilkan gaya angkat yang besar dengan hambatan yang rendah, *airfoil* sering dipilih sebagai komponen sayap pada pesawat terbang. Gaya angkat yang dihasilkan oleh sayap pesawat terbang sangat dipengaruhi oleh bentuk geometris *airfoil* yang digunakan, begitu juga dengan gaya hambat yang dipengaruhi oleh bentuk geometris airfoil tersebut.[15] *Airfoil* yang digunakan pada penelitian ini dipilih berdasarkan rasio *CL/CD* (*Coeffisient Lift/Coeffisient Drag*) yang tinggi. *NACA* 0015 adalah *airfoil* yang memiliki rasio *cl/cd* pada *NACA* 4 digit yang menghasilkan nilai rasio *cl/cd* 41,55.[1]

#### **C. Desain Eksperimen**

Pada setiap proses pembuatan sebuah alat diperlukan sebuah desain suatu benda tersebut yang bertujuan memudahkan saat proses pembuatan. Berikut desain *airfoil* yang menggunakan *NACA* 0015 dan desain awal yang digunakan untuk eksperimen:

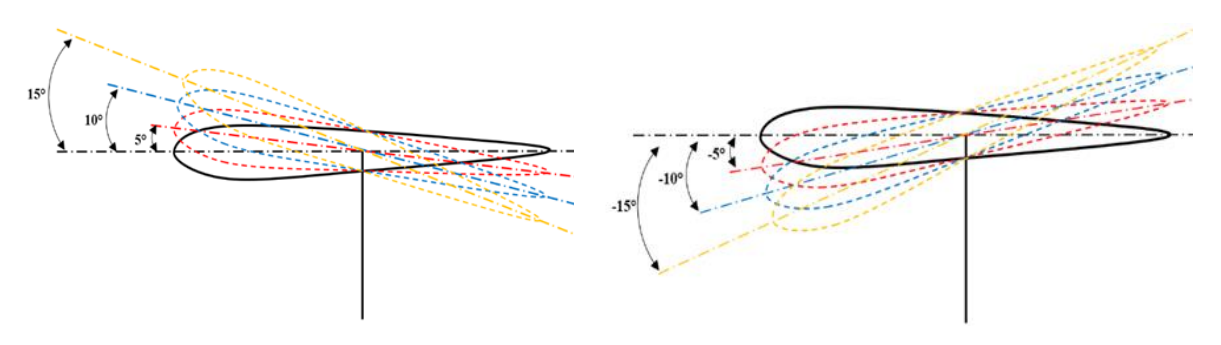

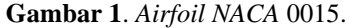

Copyright @ Universitas Muhammadiyah Sidoarjo. This is an open-access article distributed under the terms of the Creative Commons Attribution License (CC BY). The use, distribution or reproduction in other forums is permitted, provided the original author(s) and the copyright owner(s) are credited and that the original publication in this journal is cited, in accordance with accepted academic practice. No use, distribution or reproduction is permitted which does not comply with these terms.

Pada uji coba kali ini menggunakan *airfoil NACA* 0015 dengan panjang *chord* 40 cm dan tinggi rotor mencapai 1,5 m serta memiliki bentangan antar *blade* sepanjang 2,8 m. Kemudian melakukan uji coba dengan berbagai variasi sudut. Dimulai dengan sudut 5°, 10 °,15°, dan sudut -5°, -10°, -15°. Proses desain dilakukan dengan menggunakan *software Solidworks* dan proses uji coba dilakukan dengan *software Qblade* dan *Ansys*. Berikut Desain awal untuk melakukan proses uji coba pada *VWAT Darrious wind turbin*:

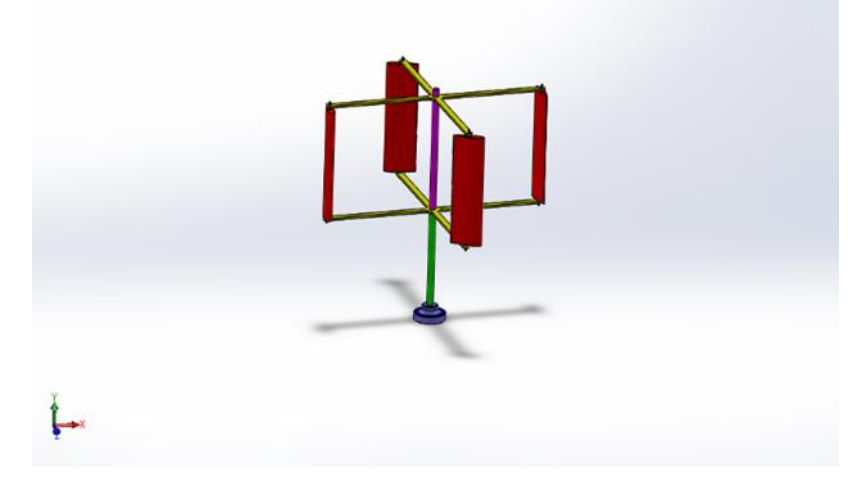

**Gambar 2**. Desain *Darrious Wind Turbine.*

## **D. Data Parameter Awal**

- 1. Material yang digunakan saat proses desain pada *software Solidworks*:
	- *Blade* menggunakan bahan Alumunium.
	- *Arm* dan *base* mengguakan bahan besi baja.
- 2. Kecepatan angin 5 m/s berdasarkan data pada google cuaca.
- 3. Panjang *Chord* 40 cm.
- 4. Lebar bentangan 2.8 m.
- 5. Tinggi *blade* 1 m.

Parameter yang dimasukan dalam simulasi polar pada *software Qblade*:

- 1. *Reynolds* 1.255 dan-*Mach-number* 0.0.
- 2. *NCrit* pada situasi average wind tunnel yaitu 10.
- 3. *Angel of attack* untuk rentang sudut serang (*alpha*) -20° hingga +20° pada *interval* 0.5°.[1]

4. Kecepatan angin di 5 m/s rata-rata kecepatan angin.

Parameter yang dimasukkan dalam simulasi *Ansys*:

- 1. *General: pressure based, velocity absolute.*
- 2. *Viscous: K-omega.*
- 3. *Initialization: Hybrid.*
- 4. *Calculation: Automatic.*
- 5. *Number of literation: 1000.*
- 6. *Contour: Filled, node values, boundary values, contour lines, global range.*
- 7. *Pressure: Static pressure*.[16]

## **E.** *Tip Speed Ratio* (*TSR*)

*Tip Speed Ratio (TSR),* atau rasio kecepatan ujung, adalah perbandingan antara kecepatan ujung bilah turbin angin dengan kecepatan angin yang melalui bilah tersebut untuk berputar. Nilai *TSR* yang tinggi atau rendah memiliki dampak besar terhadap kinerja turbin angin. Saat *TSR* > 1, kecepatan ujung bilah turbin angin lebih tinggi dari kecepatan angin, menghasilkan lebih banyak bagian bilah yang mengalamiggaya angkat (*lift*), meningkatkan efisiensi dalam produksi daya. Sebaliknya, jika *TSR* < 1, kecepatan ujung bilah turbin angin lebih rendah dari kecepatan angin, menyebabkan lebih banyak bagian bilah mengalami gaya hambat (*drag*), yang dapat mengurangi efisiensi turbin angin secara keseluruhan. Optimisasi *TSR* adalah kunci dalam desain dan operasi turbin angin untuk memaksimalkan penggunaan gaya angkat dan mengurangi hambatan, sehingga meningkatkan kinerja turbin angin secara signifikan.<sup>[17]</sup>

## **F.** *Coefficien Power* (Cp)

Koefisien daya, atau Power coefficient, adalah ukuran kemampuan bilah turbin angin dalam menyerap energi dari angin yang diterimanya. Iika nilai *Cp* adalah 50%, artinya bilah dapat menyerap 50% energi angin yang kemudian diteruskan ke rotor generator, sedangkan sisanya akan hilang. *Teori Betz* menyatakan bahwa jika koefisien daya mencapai 50%, tidak semua energi angin yang masuk dapat sepenuhnya diserap. Hal ini disebabkan oleh kerugian-kerugian yang terjadi dalam sistem.[17]

#### **G.** *Computional Fluid Dynamics* **(***CFD***)**

*Computational Fluid Dynamic*=(*CFD*). *CFD*tadalah ilmu komputasi yang menggunakan komputer untuk melakukan simulasi aliran fluida, perpindahan panas, reaksi kimia, dan fenomena aliran lainnya dengan memecahkan persamaan Navier-Stokes secara numerik. Simulasi menggunakan *CFD* harus dapat menjelaskan fenomena aliran fluida yang bergerak. Perangkat lunakr*Computational-Fluid Dynamics* (*CFD*) telah banyak digunakan untuk berbagai penelitian mengenai analisa aliran dinamika fluida. Perangkat lunak ini menyediakan simulasi aliran nyata dengan solusi numerik dan dapat mengatur persamaan-persamaan untuk hukum *Newton*, dan persamaan untuk hukum *Navier* – *Stokes. CFD* juga sering digunakan untuk penelitian pada berbagai analisa rancangan turbin sehingga dapat diketahuinya karakteristik torsi dan daya pada turbin.[18]

#### **H.** Diagram Alir Penelitian

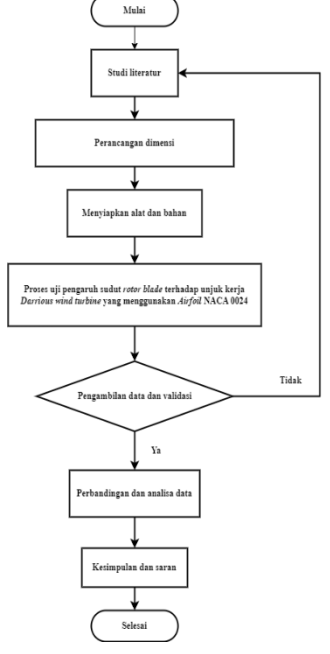

Gambar 3. Diagram Alir Penelitian.

# **III. HASIL DAN PEMBAHASAN**

#### **A. Hasil Simulasi** *Qblade* **pada Rotor Sudut Negatif**

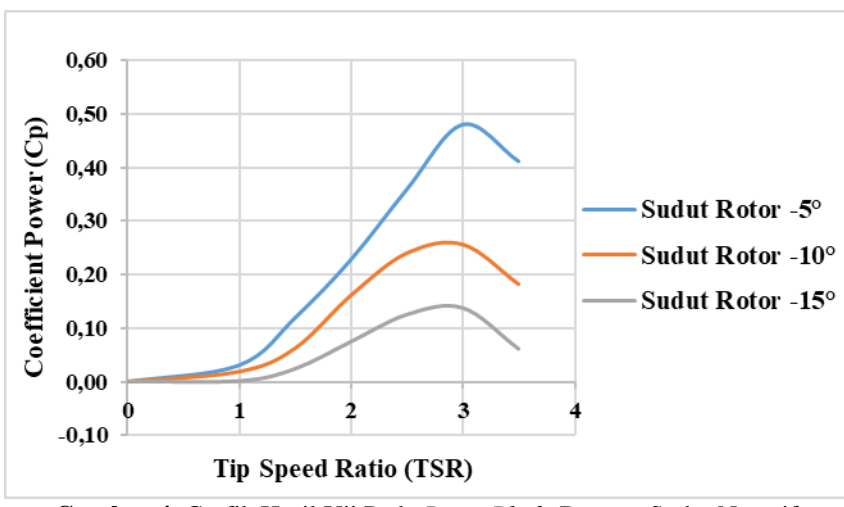

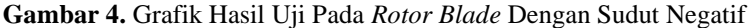

Copyright @ Universitas Muhammadiyah Sidoarjo. This is an open-access article distributed under the terms of the Creative Commons Attribution License (CC BY). The use, distribution or reproduction in other forums is permitted, provided the original author(s) and the copyright owner(s) are credited and that the original publication in this journal is cited, in accordance with accepted academic practice. No use, distribution or reproduction is permitted which does not comply with these terms.

Pada percobaan menggunkan *software Qblade* dengan melakukan perubahan sudut pada setiap percoban yang dilakukan, kemudian hasil percobaan di tampilkan dalam grafik yang berbeda-beda. Dalam percobaan pada sudut rotor -5° menghasilkan nilai maksimum sebesar 0,48 *coeffisient power* (*CP*) pada *tip speed ratio* (*TSR*) 3, kemudian nilai menurun pada *tip speed ratio* (*TSR*) 3,5 dengan nilai 0,41 *coeffisient power* (CP*).* Kemudian di percobaan selanjutnya pada sudut rotor -10° mendapatkan nilai maksimum 0,26 *coeffisient power* (*CP*) pada *tip speed ratio* (*TSR*) 3 dan mengalami penurunan sampai dengan 0,18 *coeffisient power* (*CP*) pada *tip speed ratio* (*TSR*) 3,5. Kemudian pada percobaan dengan sudut rotor -15° mendapatkan nilai maksimum dengan nilai 0,14 *coeffisient power* (*CP*) pada *tip speed ratio* (*TSR*) 3 kemudian mengalami penurunan nilai *coefficient power* (*CP*) hingga 0,06 pada *tip speed ratio* (*TSR*) 3,5. Berdasarkan hasil simulasi *Qblade* menujukkan bahwa rotor dengan sudut -5° mendapatkan nilai *coefficient power* (*CP*) tertinggi dan berikut adalah hasil uji pada *software Ansys* yang dilakukan uji pada sudut rotor -5°.

**B. Hasil pengujian persebaran tekanan fluida pada rotor sudut -5° dan persebaran aliran fluida pada rotor - 5° dengan menggunakan** *software Ansys*.

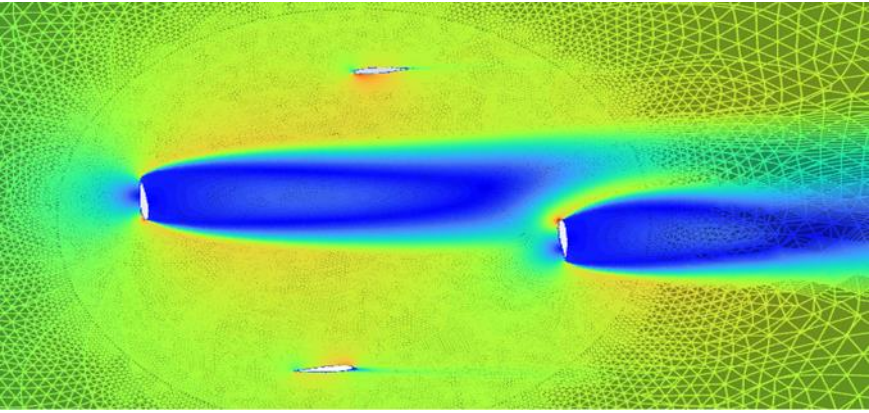

**Gambar 5.** Persebaran aliran udara pada rotor sudut -5°

Pada uji coba menggunakan *software Ansys* yang bertujuan untuk mengetahui persebaran aliran udara pada rotor *Darrious* menunjukkan bahwa terdapat aliran udara disekitar rotor yang ditunjukkan dengan indikator warna merah pada beberapa bagian pada rotor, hal ini menandakan bahwa pada bagian tersebut menunjukkan adanya kecepatan udara yang memiliki kecepatan 5 m/s, dan juga pada bagian yang terhalang oleh rotor menunjukkan indicator warna biru yang menunjukkan bahwa udara tersebut memiliki kecepatan kurang dari 2 m/s. Untuk kondisi udara yang ditunjukkan pada indikator warna hijau menunjukkan bahwa udara tersebut memiliki kecapatan lebih dari 2 m/s.

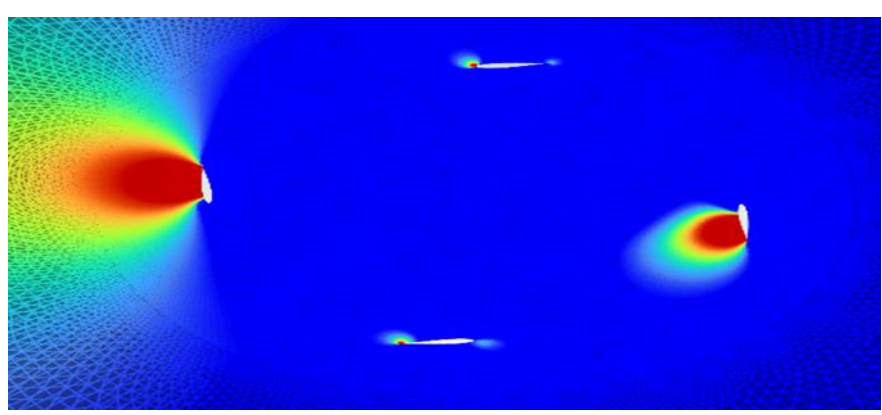

**Gambar 6.** Persebaran tekanan fluida pada rotor sudut -5°

Pada uji coba dengan *software Ansys* digunakan untuk mengetahui persebaran tekanan pada rotor dengan kecepatan udara 5 m/s. Pada sudut rotor -5° memiliki luas tekanan pada rotor yang cukup lebar dengan ditunjukkan pada gambar 6 yang memiliki warna biru hingga warna merah. Warna merah menunjukkan tekanan maksimum pada rotor dengan nilai 20 *pascal* (Pa) dan warna biru memiliki nilai kurang dari 2 *pascal* (Pa). Pada rotor 1 menunjukkan luasan area tekanan pada rotor yang memiliki area tekanan yang cukup besar. Kemudian pada rotor 3 menunjukkan luasan area tekanan pada rotor yang memiliki sedikit luasan area tekanan pada rotor, dikarenakan aliran udara terhalang oleh rotor 1. Dalam hal ini menyebabkan rotor dengan sudut -5° memiliki performa paling baik.

#### **C. Hasil Simulasi** *Qblade* **pada Rotor Sudut Positif**

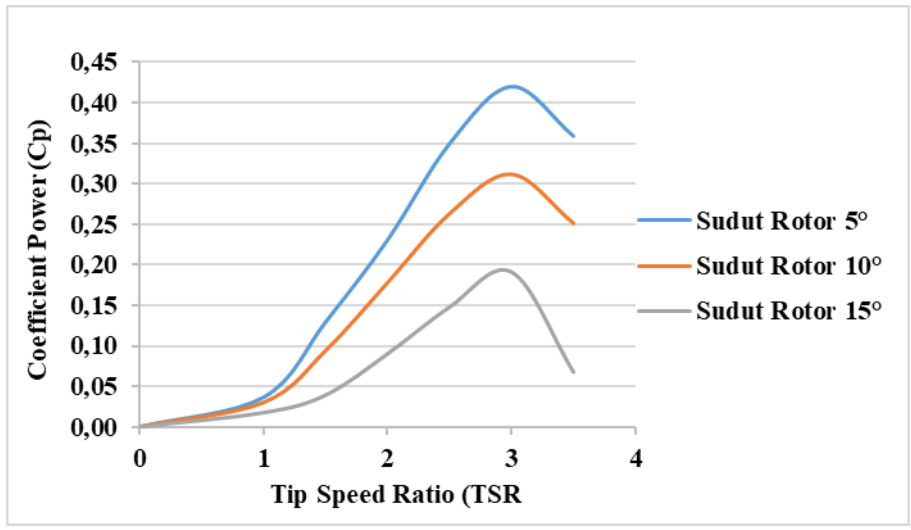

**Gambar 7.** Grafik Hasil Uji Pada Rotor Blade Dengan Sudut Positif

Pada percobaan selanjutnya dilakukan dengan mengubah sudut rotor menjadi sudut positif. Percobaan dilakukan pada sudut 5°, 10°, 15° di kecepatan angin 5 m/s diperoleh hasil dengan grafik pada gambar 8. Pada sudut 5° diperoleh *coefficient power* (*CP*) dengan nilai maksimum 0,42 pada *tip speed ratio* (*TSR*) 3, kemudian terjadi penurunan hingga *coefficient power* (*CP*) 0,36 pada *tip speed ratio* (*TSR*) 3,5. Setelah itu di percobaan selanjutnya perubahan variasi menjadi sudut 10° dan memperoleh *coefficient power* (*CP*) maksimum 0,31 pada *tip speed ratio* 3 dan terjadi penurunan hingga 0,25 *coeffisient power* (*CP*) pada *tip speed ratio TSR*) 3,5. Pada percobaan terakhir dilakukan dengan mengubah sudut menjadi 15° dan diperoleh *coefficient power* (*CP*) maksimum 0,19 *pada tip speed ratio* (*TSR*) 2,5 dan terjadi penurunan hingga *coefficient power* (CP*)* 0,07 pada *tip speed ratio* (*TSR*) 3,5. Berdasarkan hasil simulasi *Qblade* menujukkan bahwa rotor dengan sudut 5° mendapatkan nilai *coefficient power* (*CP*) tertinggi dan berikut adalah hasil uji pada *software Ansys* yang dilakukan uji pada sudut rotor 5°.

**D. Hasil pengujian persebaran tekanan fluida pada rotor sudut 5° dan persebaran aliran fluida pada rotor 5° dengan menggunakan** *software Ansys***.**

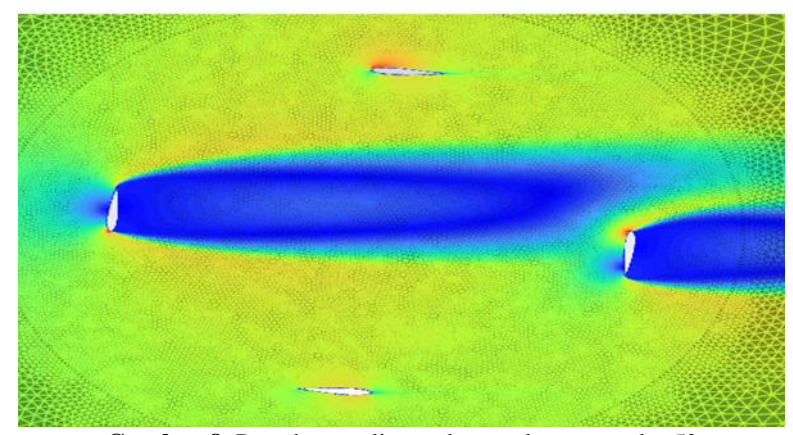

**Gambar 8.** Persebaran aliran udara pada rotor sudut 5°

Pada uji coba menggunakan *software Ansys* yang bertujuan untuk mengetahui persebaran aliran udara pada rotor *Darrious* menunjukkan bahwa terdapat aliran udara disekitar rotor yang ditunjukkan dengan indikator warna merah pada beberapa bagian pada rotor, hal ini menandakan bahwa pada bagian tersebut menunjukkan adanya kecepatan udara yang memiliki kecepatan 5 m/s. dan juga pada bagian yang terhalang oleh rotor menunjukkan indicator warna biru yang menunjukkan bahwa udara tersebut memiliki kecepatan kurang dari 2 *m/s.* Untuk kondisi udara yang ditunjukkan pada indikator warna hijau menunjukkan bahwa udara tersebut memiliki kecepatan lebih dari 2 m/s.

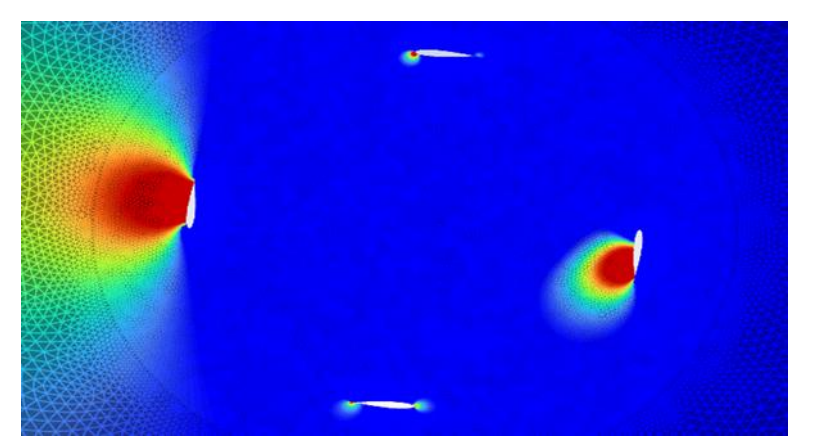

**Gambar 9.** Persebaran tekanan fluida pada rotor sudut 5°

Berikutnya pada uji coba dengan *software Ansys* digunakan untuk mengetahui persebaran tekanan pada rotor dengan kecepatan udara 5 m/s. Pada sudut rotor 5° memiliki luas tekanan pada rotor yang cukup lebar dengan ditunjukkan pada gambar 5 yang memiliki warna biru hingga warna merah. Warna merah menunjukkan tekanan maksimum pada rotor dengan nilai 20 *pascal* (*Pa*) dan warna biru memiliki nilai kurang dari 2 *pascal* (*Pa*). sedangkan pada gambar 9 merupakan gambar persebaran aliran udara pada rotor dengan nilai indikator yang sama dengan persebaran tekanan pada rotor. Dalam uji coba pada rotor dengan sudut 5° hanya terdapat sedikit perbedaan dengan sudut -5° terletak pada luasan area pada setiap rotor. Pada rotor 1 menunjukkan luasan area tekanan pada rotor yang memiliki area tekanan yang cukup besar. Kemudian pada rotor 3 menunjukkan luasan area tekanan pada rotor yang memiliki sedikit luasan area tekanan pada rotor, dikarenakan aliran udara terhalang oleh rotor 1.

## **IV. SIMPULAN**

Berdasarkan penelitian tentang pengaruh sudut *rotor blade* terhadap unjuk kerja *Darrious wind turbin* yang menggunakan *NACA*80015 yang menggunakan *software QBlade* dan juga *software Ansys* dengan tekanan angin antara 5 m/s dapat disimpulkan bahwa:

- Semakin besar angka kemiringan sudut pada rotor dengan *airfoil NACA* 0015 tidak menentukan performa *wind turbin* juga semakin meningkat, akan tetapi semakin besar angka kemiringan sudut pada rotor dengan *airfoil NACA* 0015 dapat menurunkan performa *wind turbin*.
- Performa *wind turbin* terbaik didapat ketika kondisi angin di lokasi pemasangan *wind turbin* sesuai dengan spesifikasi *wind turbin*. Dari percobaan yang telah dilakukan menggunakan *software Qblade* bahwa *vertical axis wind turbin* (*VAWT*) *Darrious wind turbin* yang menggunakan *airfoil NACA* 0015 memiliki hasil terbaik pada sudut rotor -5°, yang memiliki nilai *coefficient power* (CP) 0,48 pada *tip speed ratio* (TSR) 3 pada kecepatan angin 5 m/s.
- Kemudian pada percobaan menggunakan *software Ansys* terdapat perbedaan tekanan dan kecepatan angin pada luasan penampang *blade* pada masing-masing percobaan sudut rotor yang menghasilkan sudut rotor -5° memiliki luasan tekanan udara paling lebar diantara percobaan sudut rotor yang lain.

# **CAPAN <b>TERIMA KASIH**

Ucapan terima kasih saya ucapkan kepada Prodi Teknik Mesin Universitas Muhammadiyah Sidoarjo yang telah memberikan pengetahuan dan wawasan baru yang berhubungan dengan teknik mesin. Saya ucapkan terimakasih juga pada teman-teman dan rekan-rekan tim *project VAWT Darrious Wind Turbin* yang telah mensupport saya sehingga saya bisa menyelesaikan artikel ini.

#### **REFERENSI**

- [1] M. Rifqi Rizqulloh, "Pengaruh Dimensi dan Jumlah Blade Pada Karakteristik Vertical Axis Wind Turbine (VAWT) Darrieus Tipe H-Rotor Menggunakan Software Qblade," 2021.
- [2] M. Honda, "KAJI EKSPERIMENTAL TURBIN ANGIN DARRIEUS-H DENGAN BILAH TIPE NACA 2415," *Kazoku syakaigaku kenkyu*, vol. 28, no. 2, pp. 250–250, 2016, doi: 10.4234/jjoffamilysociology.28.250.
- [3] N. T. Hardhyanto, "Studi Numerik Pengaruh Sudut Blade Terhadap Karakteristik Aliran Fluida Turbin

Copyright @ Universitas Muhammadiyah Sidoarjo. This is an open-access article distributed under the terms of the Creative Commons Attribution License (CC BY). The use, distribution or reproduction in other forums is permitted, provided the original author(s) and the copyright owner(s) are credited and that the original publication in this journal is cited, in accordance with accepted academic practice. No use, distribution or reproduction is permitted which does not comply with these terms.

Savonius Sumbu Vertikal Tipe-L," no. 1, pp. 1–103, 2016.

- [4] R. A. S. S. W. P. Syihab, "Desain Turbin Angin Untuk Pemanfaatan Energi Angin ( Studi Kasus pada Grid 3 Nusa Di Pulau Nusa Penida )," vol. 9, no. 5, pp. 2057–2066, 2022.
- [5] I. H. Siregar and A. Anshori, "Karekteristik Model Turbin Angin Sumbu Vertikal Dua Tingkat Darrieus Tipe-H dengan Bilah Hibrid Profil Modified NACA 0018 dan Kurva S," *Cylind. J. Ilm. Tek. Mesin*, 2017, [Online]. Available:

http://ojs.atmajaya.ac.id/index.php/cylinder/article/view/568%0Ahttp://ojs.atmajaya.ac.id/index.php/cylinder /article/download/568/441

- [6] R. FIRDAUS, T. KIWATA, T. KONO, and K. NAGAO, "Numerical and experimental studies of a small vertical-axis wind turbine with variable-pitch straight blades," *J. Fluid Sci. Technol.*, vol. 10, no. 1, pp. JFST0001–JFST0001, 2015, doi: 10.1299/jfst.2015jfst0001.
- [7] U. S. Dharma and M. Masherni, "Pengaruh Desain Sudu Terhadap Unjuk Kerja Prototype Turbin Angin Vertical Axis Savonius," *Turbo J. Progr. Stud. Tek. Mesin*, vol. 5, no. 2, pp. 138–148, 2017, doi: 10.24127/trb.v5i2.246.
- [8] R. E. Pratama, Marno, and Aripin, "Analisis pengaruh tinggi bilah terhadap performa dengan airfoil NACA 0012 pada turbin angin sumbu vertikal tipe darrieus-H di Jawa Barat," *J. Tek. Mesin Indones.*, vol. 18, no. 2, pp. 90–99, 2023, doi: 10.36289/jtmi.v18i2.456.
- [9] A. P. Widodo, S. Tangkuman, and H. Luntungan, "Simulasi Dan Pemodelan Turbin Angin Tipe Darrieus Dengan Konfigurasi Rotor Tipe H Untuk Pembangkit Listrik Tenaga Bayu Skala Makro," *… Online Poros Tek. …*, vol. 8, no. 1, pp. 1–13, 2019, [Online]. Available: https://ejournal.unsrat.ac.id/index.php/poros/article/view/34702%0Ahttps://ejournal.unsrat.ac.id/index.php/p oros/article/viewFile/34702/32551
- [10] Atika Ratna Dewi and Sri Handini, "Analisis Data Kecepatan Angin di Pulau Jawa Menggunakan Distribusi Weibull," *J. Stat. dan Apl.*, vol. 6, no. 1, pp. 130–136, 2022, doi: 10.21009/jsa.06112.
- [11] D. Untuk and M. Persyaratan, "Analisis Pengaruh Sudut Tangkap Dan Kemiringan Daun Turbin Arus Vertikal Terapung (Tavt) Tipe H-Darrieus Skripsi," 2021.
- [12] R. Samosir, M. Pane, and J. H. Lumbantoruan, "Perancangan Turbin Angin Vertikal Modifikasi Gabungan Savonius dan Darrieus Menggunakan Geometri Naca 0018," *J. Mech. Eng. Manuf. Mater. Energy*, vol. 5, no. 1, pp. 69–77, 2021, doi: 10.31289/jmemme.v5i1.4108.
- [13] M. I. Ulumudin, K. Kosjoko, and N. A. Mufarida, "Pengaruh Sudut Pitch Pada Blade Terhadap Kinerja Turbin Angin Darrieus-H," *AutoMech J. Tek. Mesin*, vol. 1, no. 01, pp. 1–4, 2021, doi: 10.24269/jtm.v1i01.4089.
- [14] L. Nogur, V. A. Koehuan, J. Ut Jasron, and J. Teknik Mesin, "Pengaruh Sudut Blade Turbin Angin Poros Horizontal model Contra Rotating terhadap Daya dan Efisiensi dengan Posisi Rotor Blade saling Berseberangan."
- [15] M. F. A. Wicaksono, G. A. Pohan, and I. T. Hidayath, "Analisa Aerodinamika Airfoil Pesawat Dengan Pendekatan Computational Fluid Dynamic Dan Wind Tunnel," *J. Flywheel*, vol. 13, no. 1, pp. 21–35, 2022, doi: 10.36040/flywheel.v13i1.4744.
- [16] M. F. Hidayat, "Analisa Aerodinamika Airfoil Naca 0021 Dengan Ansys Fluent," *J. Kaji. Tek. Mesin*, vol. 1, no. 1, pp. 43–59, 2016, doi: 10.52447/jktm.v1i1.332.
- [17] B. Augustiantyo, R. Setiawan, and O. Oleh, "Optimasi Desain Bilah Dengan Metode Linearisasi Chord Dan Twist Terhadap Performa Turbin Angin Sumbu Horizontal," *Media Mesin Maj. Tek. Mesin*, vol. 22, no. 2, pp. 97–110, 2021, doi: 10.23917/mesin.v22i2.14712.
- [18] D. S. Hidayah, Y. S. Putra, and Y. Arman, "Studi Numerik Pola Aliran Angin pada Penghalang Berbentuk Bukit Menggunakan Pendekatan Computational Fluid Dynamics," *Prism. Fis.*, vol. 10, no. 3, p. 266, 2023, doi: 10.26418/pf.v10i3.57941.

#### **Conflict of Interest Statement:**

The author declares that the research was conducted in the absence of any commercial or financial relationships that could be construed as a potential conflict of interest.